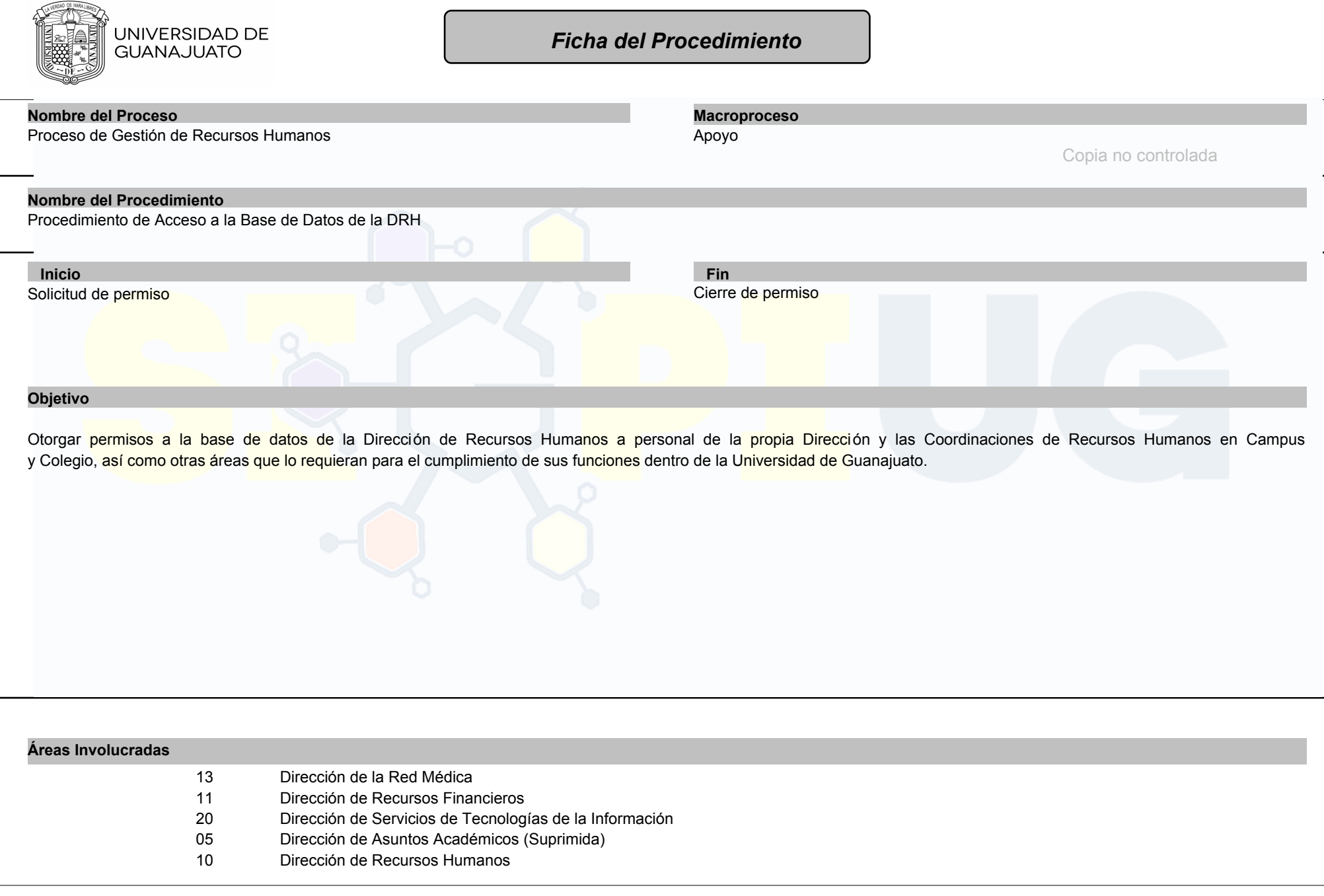

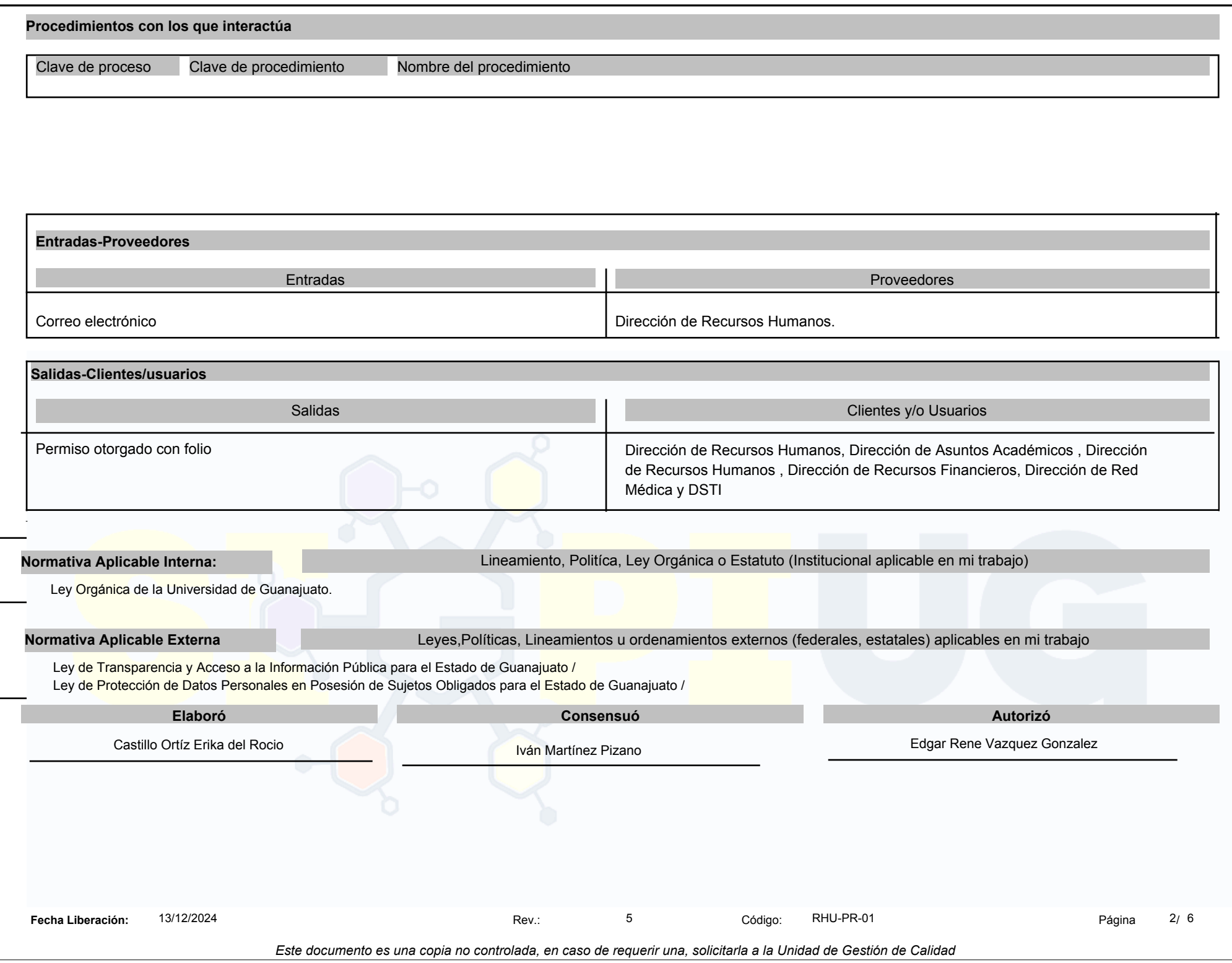

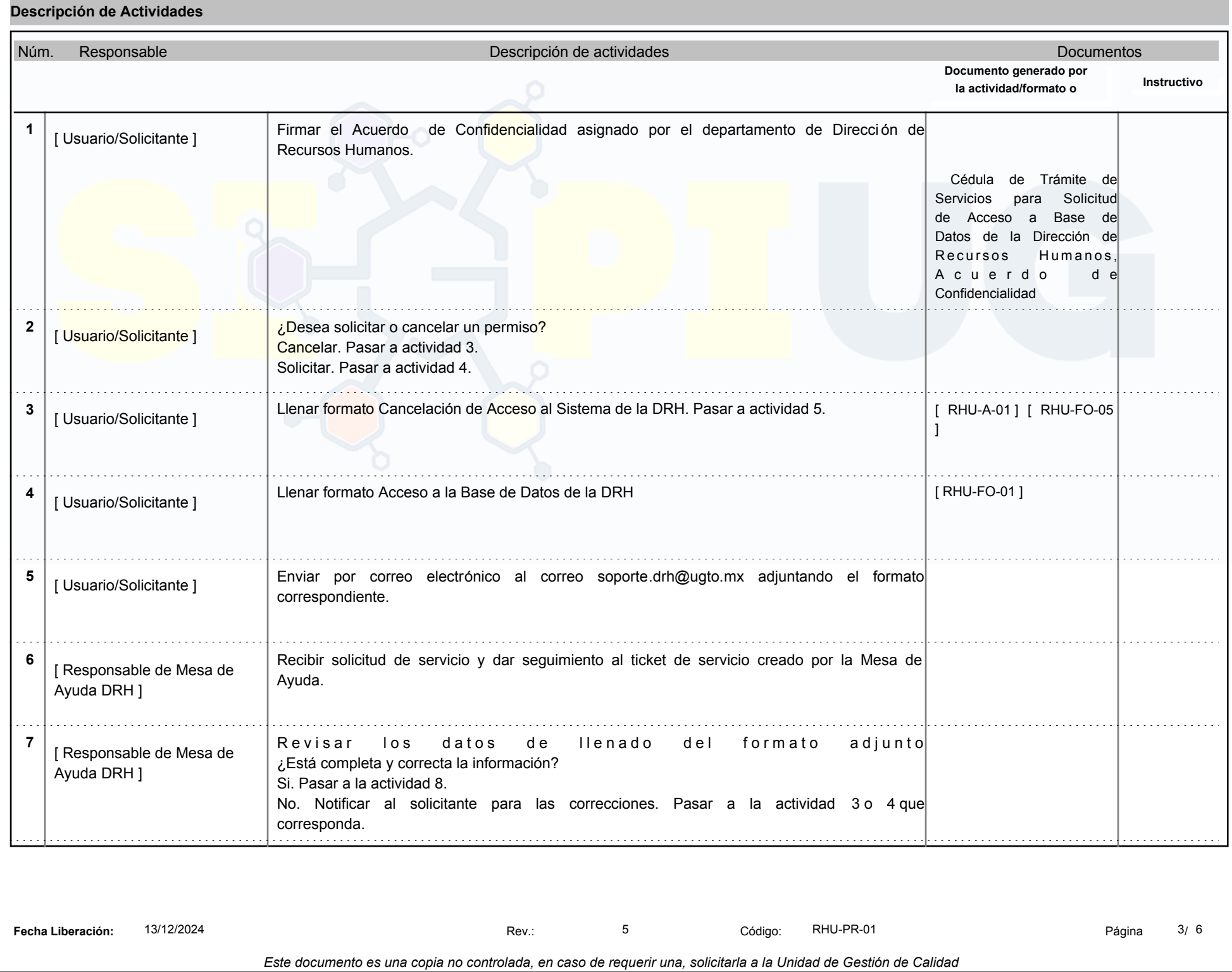

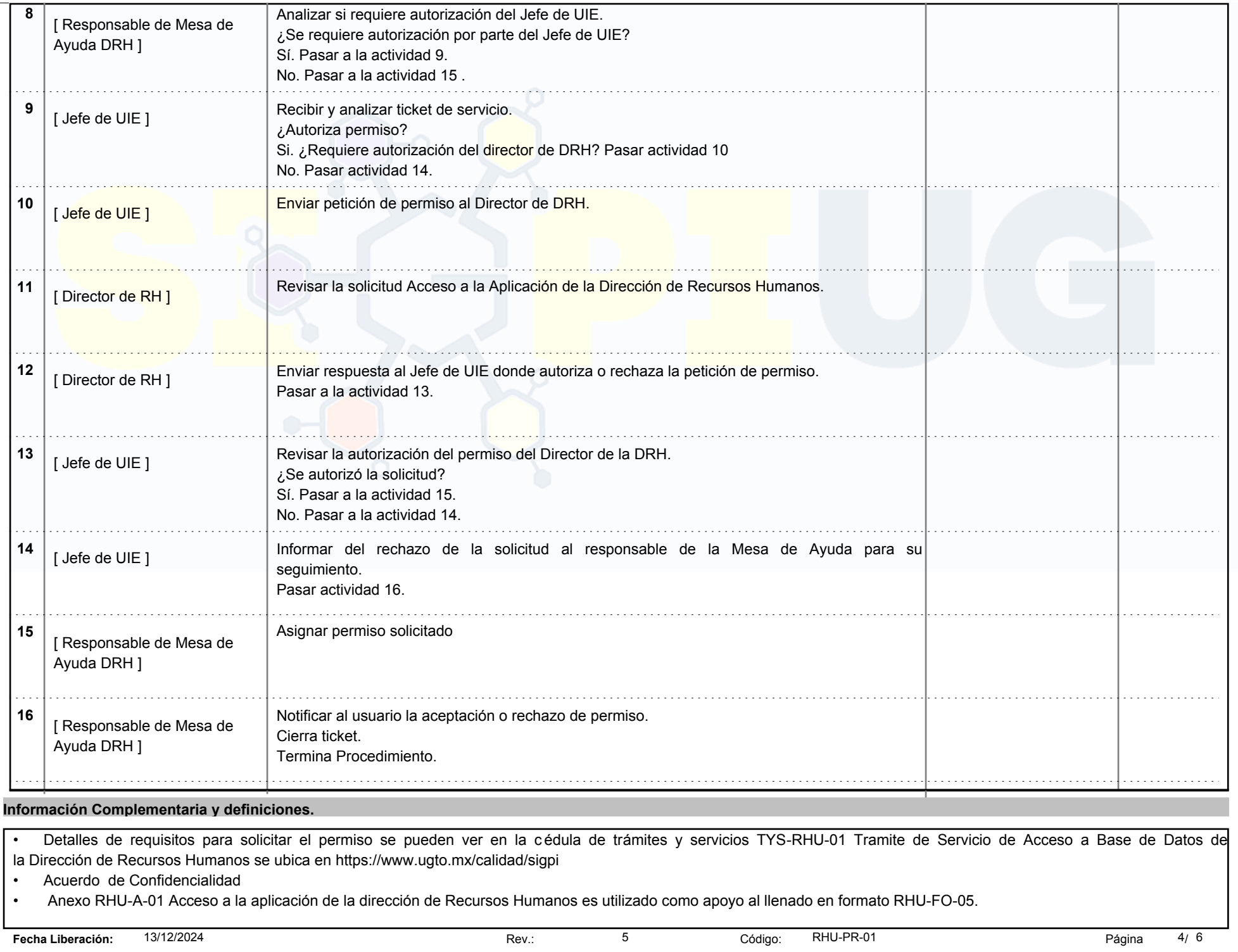

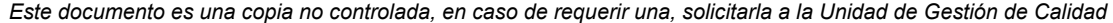

# UIE: Unidad de Información y Estadística

- RH: Recursos Humanos
- BD: Base de Datos
- DSTI: Dirección de Servicios y Tecnologías de la Información

Sistema de Mesa de Ayuda: Es un sistema web donde se puede encontrar soluciones a un problema específico o pedir ayuda personalizada mediante un ticket de servicio.

# **Identificación Trazabilidad**

Número de ticket.

### **Propiedad del Cliente:**

Descripción: Toda Información que entregue el cliente o usuario del procedimineto y que es salvaguadada bajo la Ley de Protección de Datos Personales en Posesión de Sujetos Obligados, y que se resguarda conforme lo indicado en la tabla de Gestión de Archivo Institucional

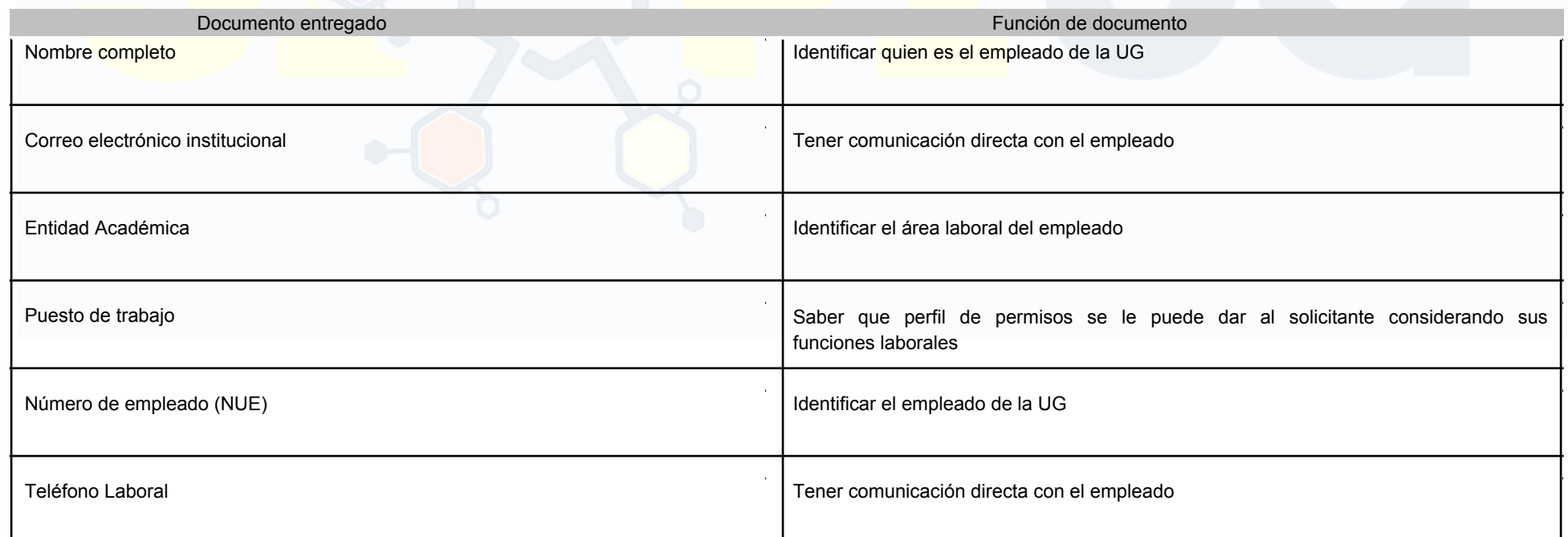

**Fecha Liberación:** 13/12/2024 Rev.: 5 Código: RHU-PR-01 Página 5/ 6

# **Posible salidas no conformes:**

Nota: Definir cómo se autoriza una salida no conforme, en caso de ser necesario (Cómo se busca la aprobación de la autoridad universitaria correspondientes o del cliente)

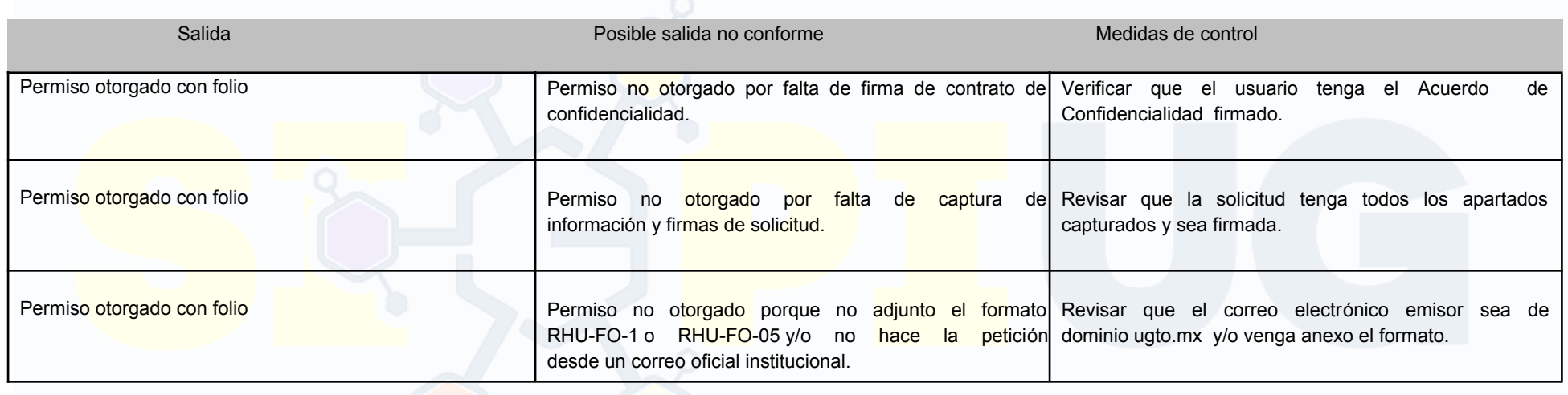

#### **Gestión de Archivo Institucional (Preservación de Producto o Servicio)**

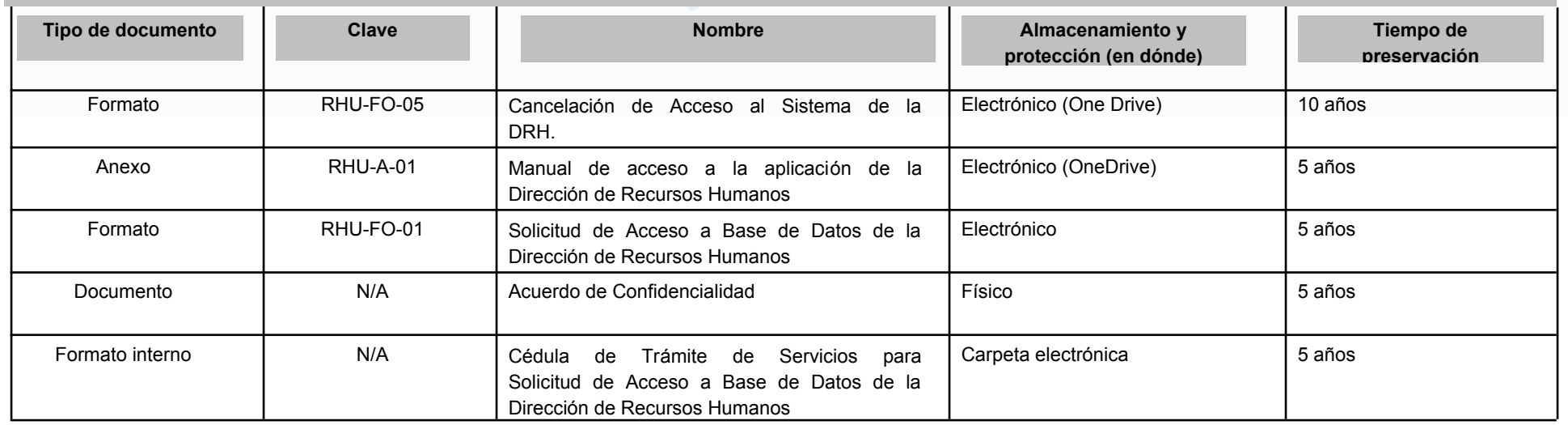

**Fecha Liberación:** 13/12/2024 Rev.: 5 Código: RHU-PR-01 Página 6/ 6